## **SQL Schema Compare Comparison Sessions**

Depending on the scenario, the first time you compare two particular databases you might have to spend some time to configure the comparison and synchronization just the way you want it. IDERA SQL Schema Compare automatically saves all your configuration choices on a "comparison session" so that next time you might need to compare and synchronize those same databases you can do that with one click without having to go through that configuration effort again.

You can also name the comparison sessions to make it easier to identify them. Up to 25 sessions are saved and displayed on the Workspace tab.

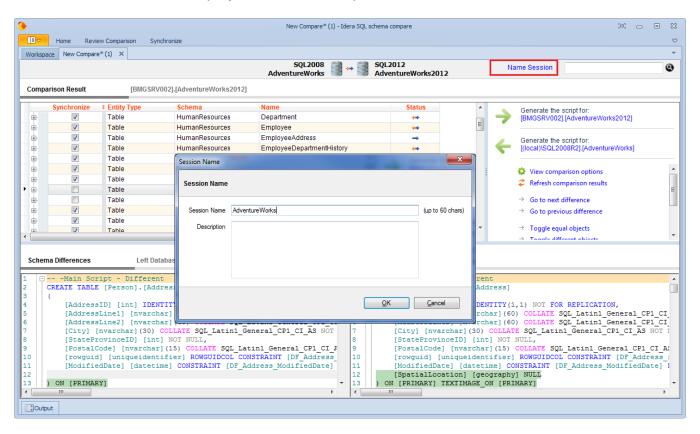

Total compare from data to schema with IDERA SQL Comparison Toolset. Learn more >>

|         | Purchase | Support | Community | About | Resources | Legal |
|---------|----------|---------|-----------|-------|-----------|-------|
| Website |          |         |           | Us    |           |       |